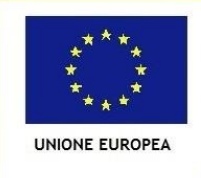

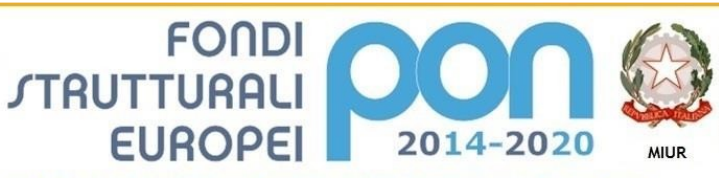

PER LA SCUOLA - COMPETENZE E AMBIENTI PER L'APPRENDIMENTO (FSE-FESR)

Ministero dell'Istruzione, dell'Università e della Ricero Dipartimento per la Programmazione Direzione Generale per interventi in materia di edilizia scolastica, per la gestione dei fondi strutturali per e per l'innovazione digitale **l'istruzion Ufficio IV** 

## Ministero dell'Istruzione Istituto d'Istruzione Superiore Statale "Andrea Fantoni" Liceo Scientifico - Liceo Economico Sociale

Turismo, Amministrazione Finanza e Marketing, Costruzioni Ambiente e Territorio -I.P.S.I.A. - I.e F.P. Grafico Multimedia Via Gregorio Barbarigo, 27 Clusone (Bg) - 20346 21033 Codice meccanografico BGIS012007 - C.F. 90001120162 e-mail: bgis012007@istruzione.it- pec: bgis012007@pec. istruzione.it

Prot. n. vedi segnatura

Clusone, 04/03/2021

## **AGLI ATTI**

AL SITO WEB

OGGETTO: Verbale commissione del 04/03/2021 ESPERTI - TUTOR - GESTIONE OPERATIVA per la realizzazione delle attività previste da PON-FSE - avviso pubblico MIUR n. AOODGEFID/4395 del 9 marzo 2018 "Progetti di inclusione sociale e lotta al disagio nonché per garantire l'apertura delle scuole oltre l'orario scolastico soprattutto nelle aree a rischio ed in quelle periferiche "Scuola al Centro" - " Asse I - Istruzione - Fondo Sociale Europeo (FSE) -Obiettivo Specifico 10.1 - Riduzione del fallimento formativo precoce e della dispersione scolastica e formativa e, in quanto coerente

Programma Operativo Complementare "Per la Scuola, competenze e ambienti per l'apprendimento" 2014-2020 - Asse I - Istruzione - Fondo di Rotazione.

PON FSE Inclusione sociale e lotta al disagio 2° edizione

CUP: H99G18000170001

## **IL DIRIGENTE SCOLASTICO**

- **VISTO** l'avviso di selezione interna per il reclutamento di personale ESPERTI - TUTOR - GESTIONE OPERATIVA, pubblicato sul sito della scuola con scadenza in data 03/03/2021 alle ore 12:00;
- **VISTO** l'Elenco dei partecipanti agli avvisi di selezione prot.n. 546-547/2021 del 18/02/2021;
- **VISTA** la nomina della commissione per la valutazione delle candidature presentate per il reclutamento di personale esterno ESPERTI - TUTOR - GESTIONE OPERATIVA, prot. 794/2021 del 04/03/2021;
- ACCERTATO che per l'attuazione del Progetto occorre selezionare le seguenti figure di: Esperti Tutor e personale di Supporto Operativo per i moduli del progetto in oggetto;
- **VISTI** i criteri per la selezione, ai sensi dell'art. 40 del D.I. n. 44/01, approvati dal Consiglio di Istituto con Delibera n. 146/2018 in data 29/01/2018;
- il D. Lgs. 30/3/2001 n.165 recante "Norme generali sull'ordinamento del lavoro **VISTO** alle dipendenze delle Amministrazioni Pubbliche" ess.mm.ii;

La Commissione, preposta per la valutazione delle candidature per il reclutamento di n.4 ESPERTI - n.4 TUTOR E PERSONALE DOCENTE VALUTATORE per i moduli del progetto PON-FSE Inclusione Sociale 2 "Progetti di inclusione sociale e lotta al disagio nonché per garantire l'apertura delle scuole oltre l'orario scolastico soprattutto nelle aree a rischio ed in quelle periferiche "Scuola al Centro" - " Asse I - Istruzione - Fondo Sociale Europeo (FSE) - Obiettivo Specifico 10.1 - Riduzione del fallimento formativo precoce e della dispersione scolastica e formativa, si è riunita il giorno 04/03/2021 alle ore 09:00 presso l'ufficio di Presidenza nelle persone del Dirigente Scolastico Prof.ssa Annalisa Bonazzi e della Prof. Piantoni Aldo per procedere alla valutazione delle domande pervenute.

La Commissione, esaminata la documentazione richiesta nei bandi, approva le candidature e assegna i punteggi, secondo il prospetto riportato:

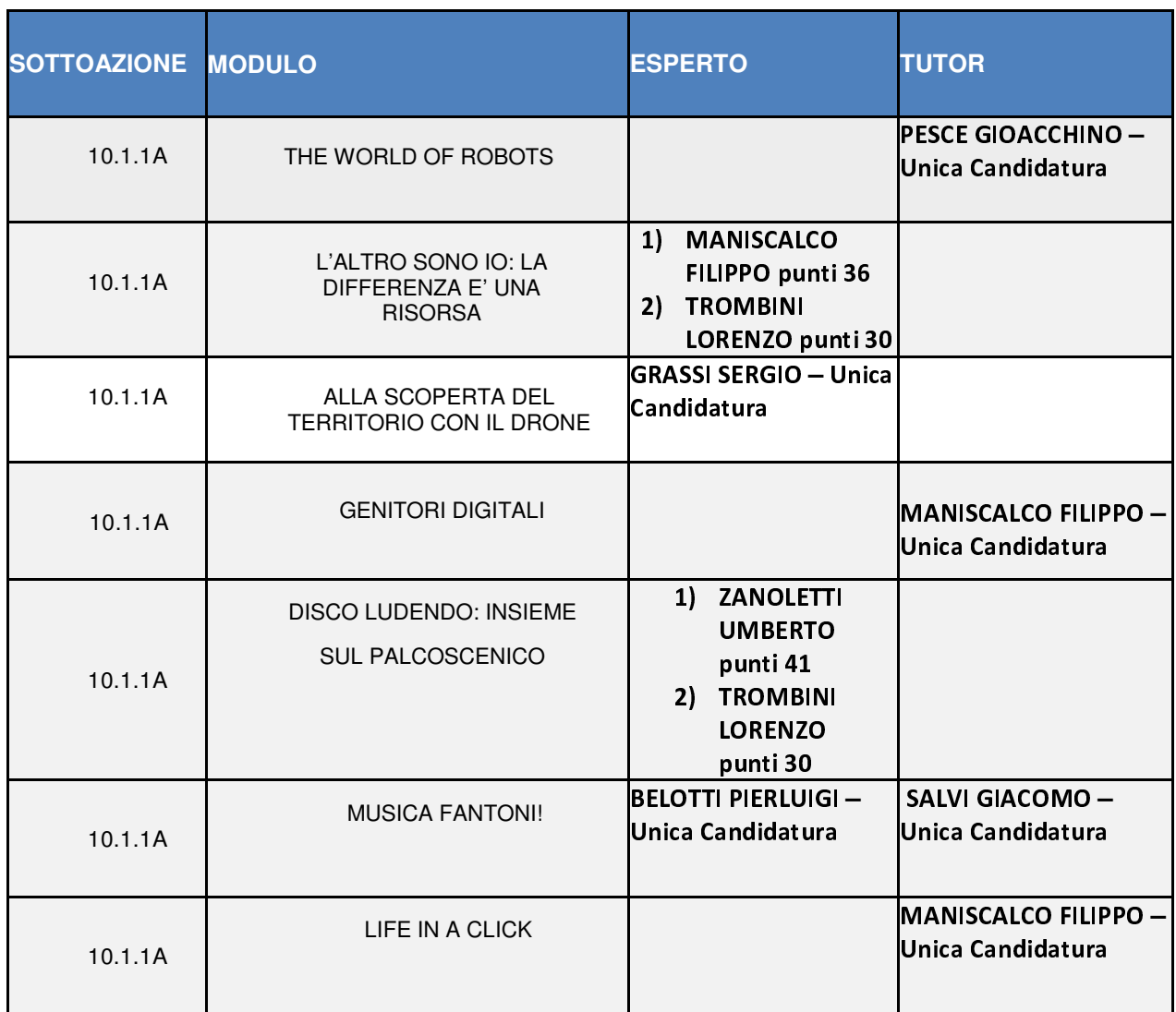

## **GESTIONE OPERATIVA**

Docente Valutatore **BELINGHERI ELENA - Unica Candidatura** 

La seduta è tolta alle ore 09,30

F.to Prof. Piantoni Aldo

F.to Il Dirigente Scolastico Dott.ssa Annalisa Bonazzi Documento informatico firmato digitalmente ai sensi del D.Lgs 82/2005 s.m.i.<br>e norme collegate, il quale sostituisce il documento cartaceo e la firma autografa